Подписано электронной подписью:<br>Вержицкий Данил Григорьевич<br>Должность: Директор КГПИ ФГБОУ ВО «КемГУ»<br>Дата и время: 2024-02-21 00:00:00<br>471086fad29a3b30e244c728abc3661ab35c9d50210dcf0e75e03a5b6fdf6436

МИНИСТЕРСТВО НАУКИ И ВЫСШЕГО ОБРАЗОВАНИЯ РОССИЙСКОЙ ФЕДЕРАЦИИ Федеральное государственное бюджетное образовательное учреждение высшего образования «КЕМЕРОВСКИЙ ГОСУДАРСТВЕННЫЙ УНИВЕРСИТЕТ» Кузбасский гуманитарно-педагогический институт

Факультет информатики, математики и экономики

УТВЕРЖДАЮ Декан А.В. Фомина «09» февраля 2023 г.

### Рабочая программа дисциплины

К.М.07.01 Вычислительный эксперимент

Направление подготовки

02.03.03 Математическое обеспечение и администрирование информационных систем

### Направленность (профиль) подготовки ПРОГРАММНОЕ И МАТЕМАТИЧЕСКОЕ ОБЕСПЕЧЕНИЕ ИНФОРМАЦИОННЫХ ТЕХНОЛОГИЙ

Программа бакалавриата

Квалификация выпускника бакалавр

> Форма обучения Очная

Год набора 2023

Новокузнецк 2023

# **Оглавление**

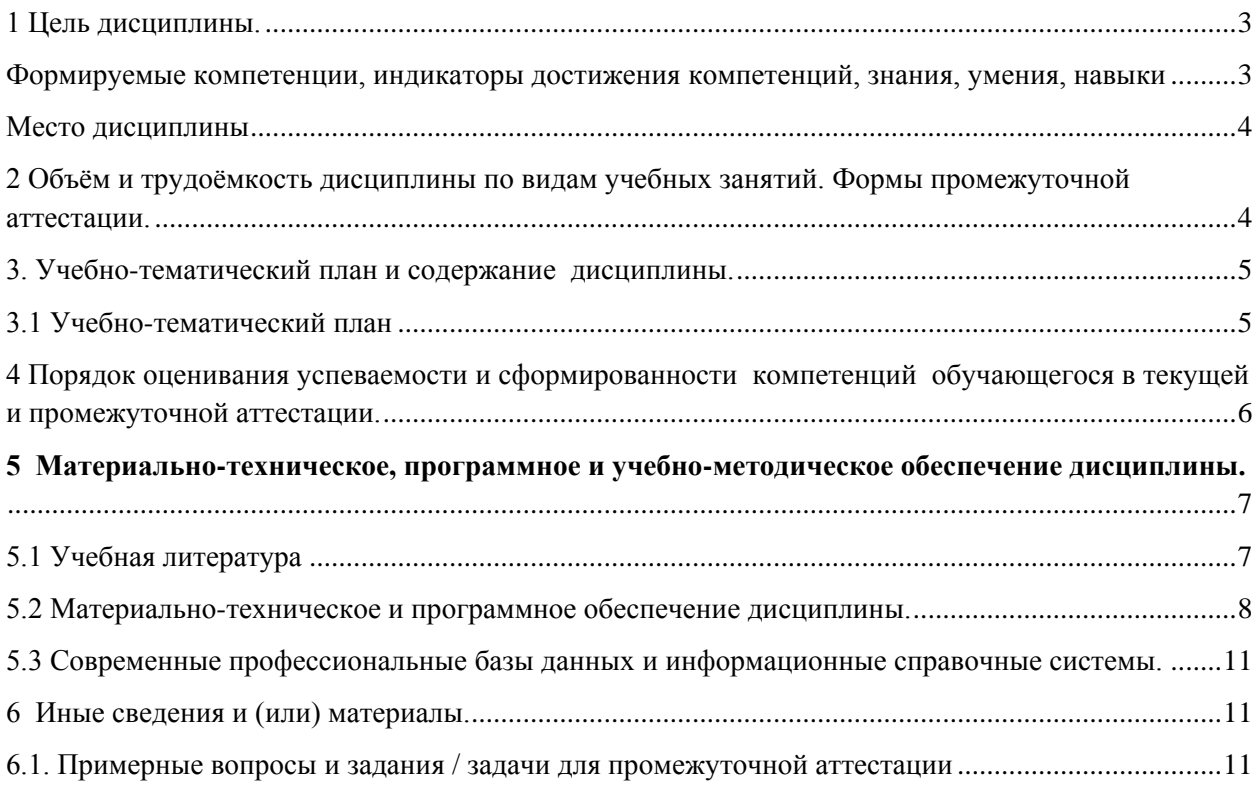

### 1 Цель дисциплины.

<span id="page-2-0"></span>В результате освоения данной дисциплины у обучающегося должны быть сформированы компетенции основной профессиональной образовательной программы бакалавриата (далее - ОПОП): ОПК-1, ОПК-3.

### <span id="page-2-1"></span>Формируемые компетенции, индикаторы достижения компетенций, знания, умения, навыки

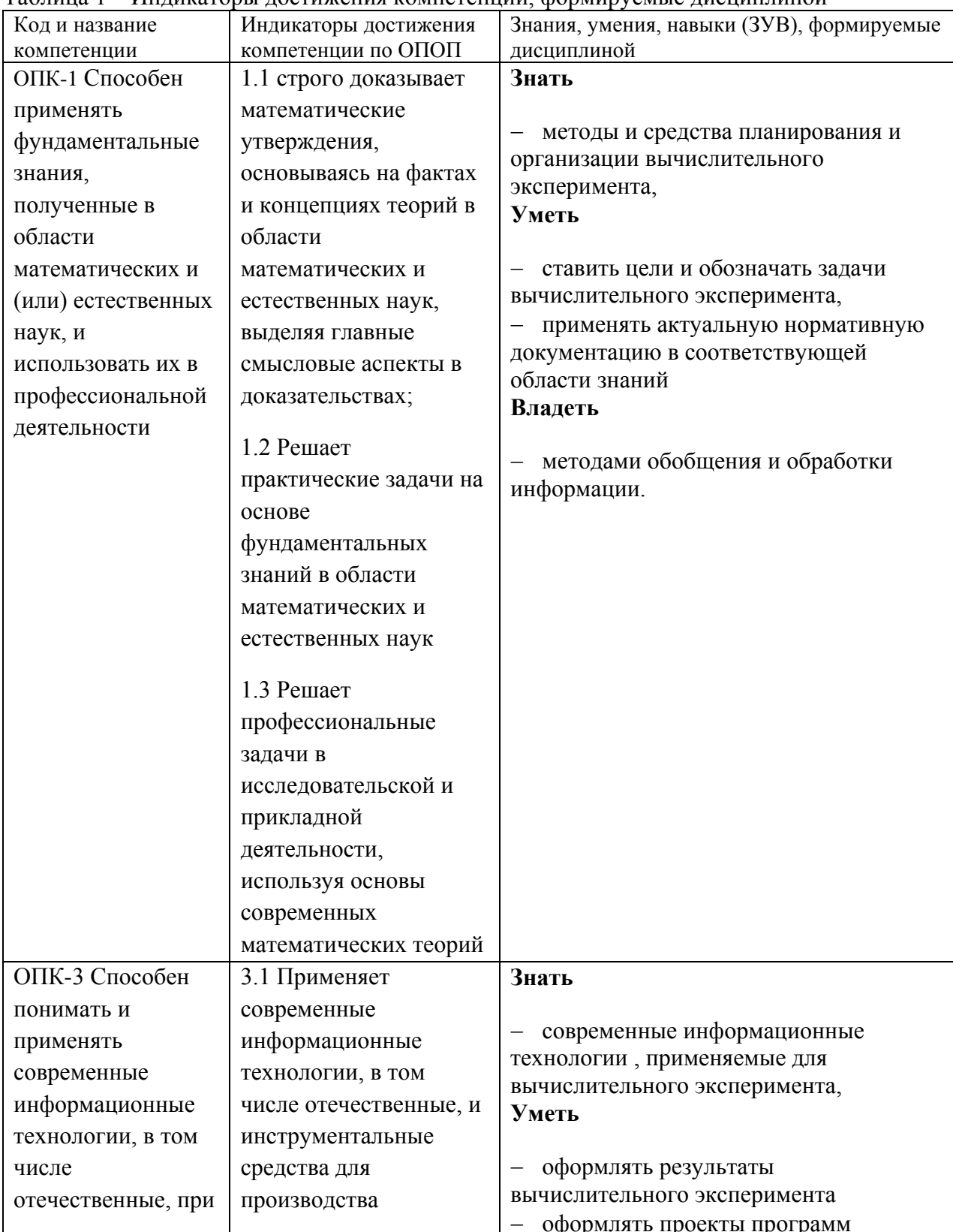

с<br>Таблина 1 – Инликаторы лостижения компетенний формируемые лисниплиной

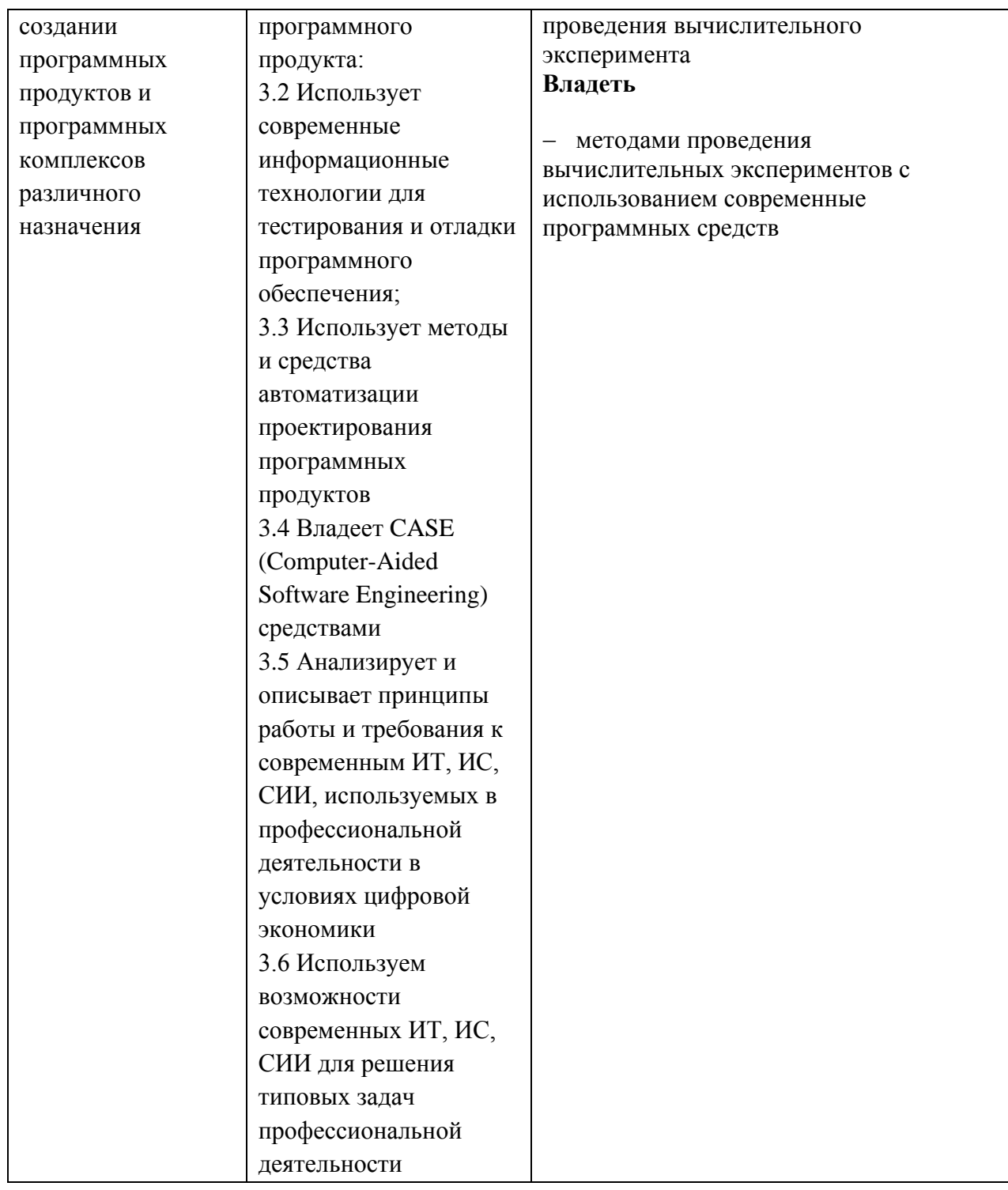

#### **Место дисциплины**

<span id="page-3-0"></span>Дисциплина включена в модуль «Модуль фундаментальных математических и естественнонаучных дисциплин» ОПОП ВО, часть, формируемая участниками образовательных отношений. Дисциплина осваивается на 3 курсе в 6 семестре.

## <span id="page-3-1"></span>**2 Объём и трудоёмкость дисциплины по видам учебных занятий. Формы промежуточной аттестации.**

Таблица 2 – Объем и трудоемкость дисциплины по видам учебных занятий

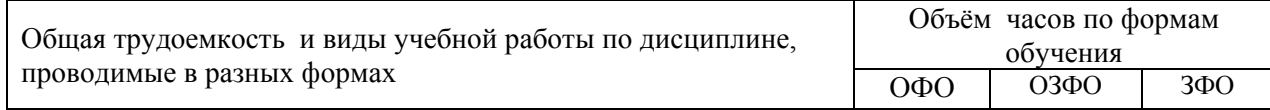

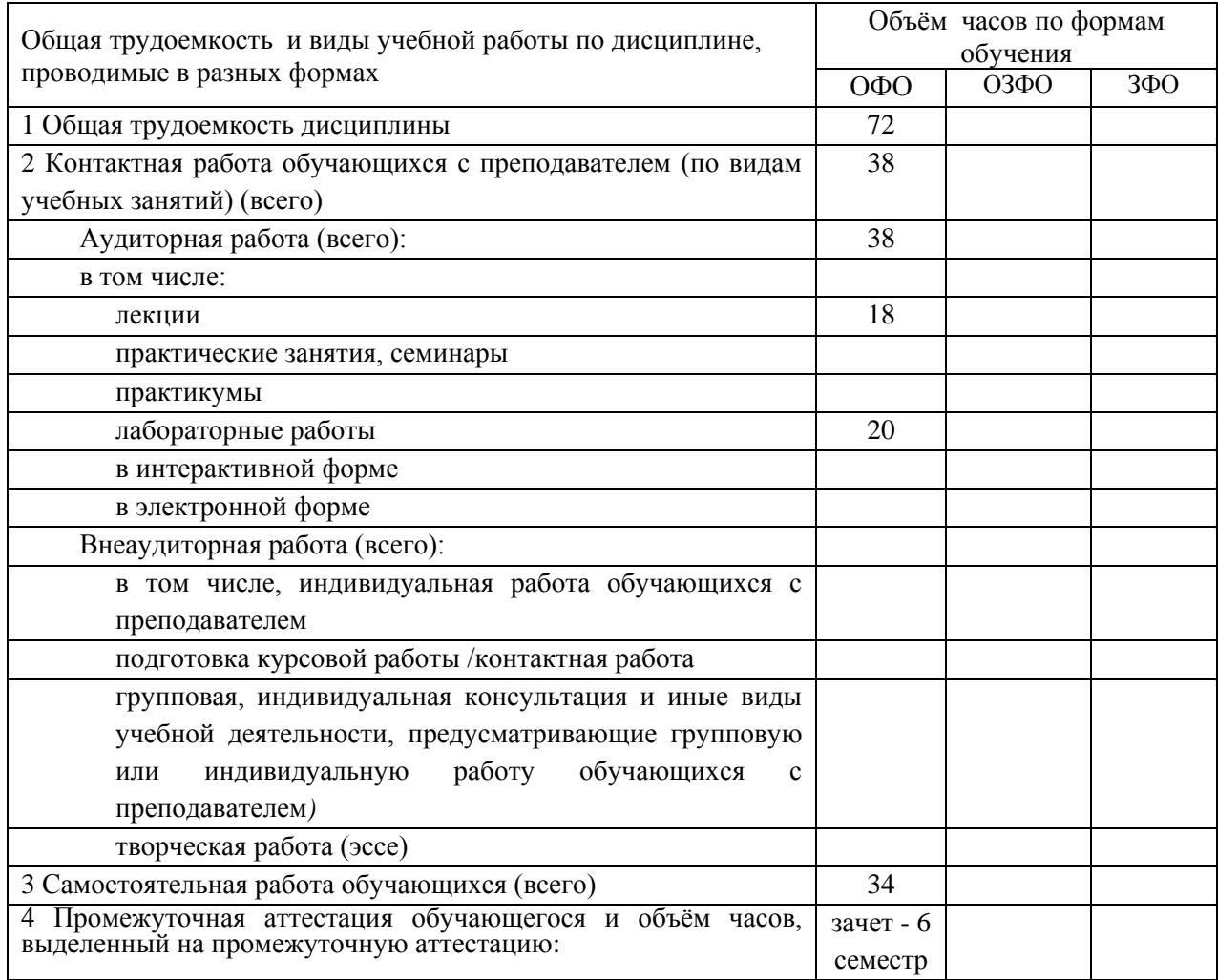

# <span id="page-4-0"></span>**3. Учебно-тематический план и содержание дисциплины. 3.1 Учебно-тематический план**

Таблица 3 - Учебно-тематический план очной формы обучения

<span id="page-4-1"></span>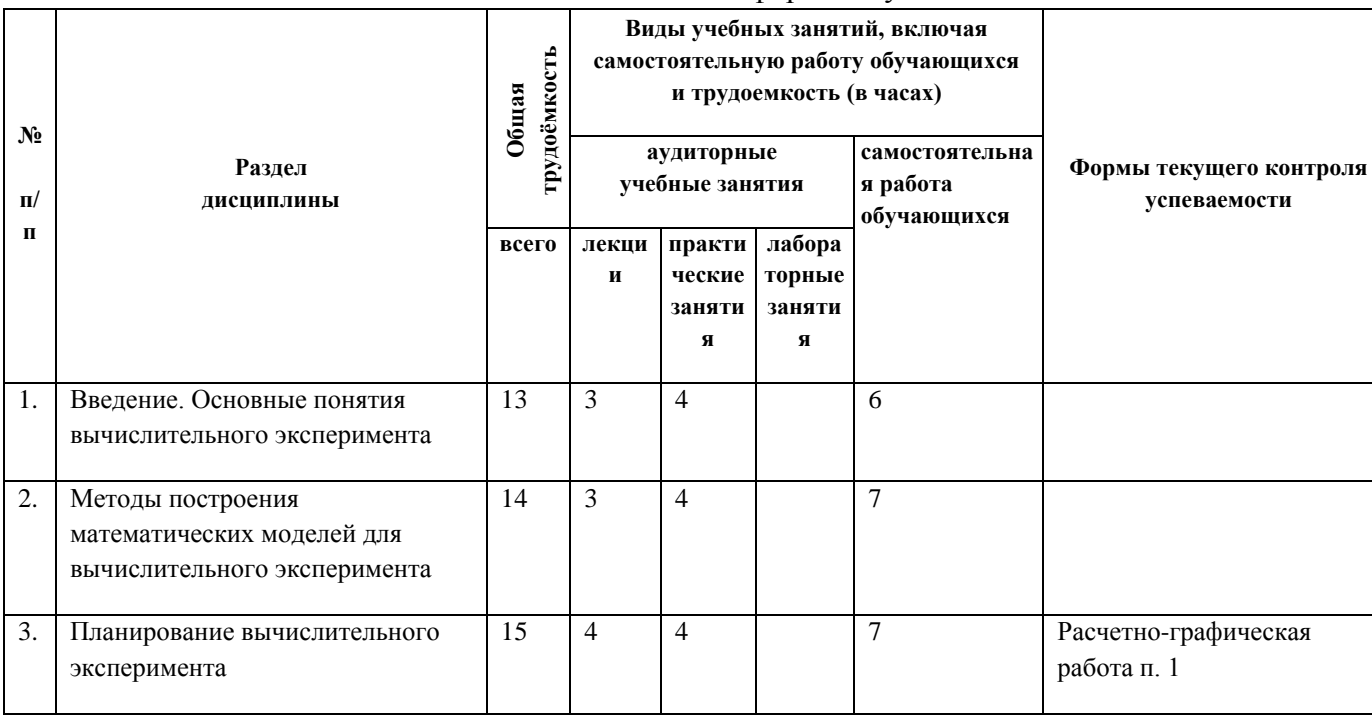

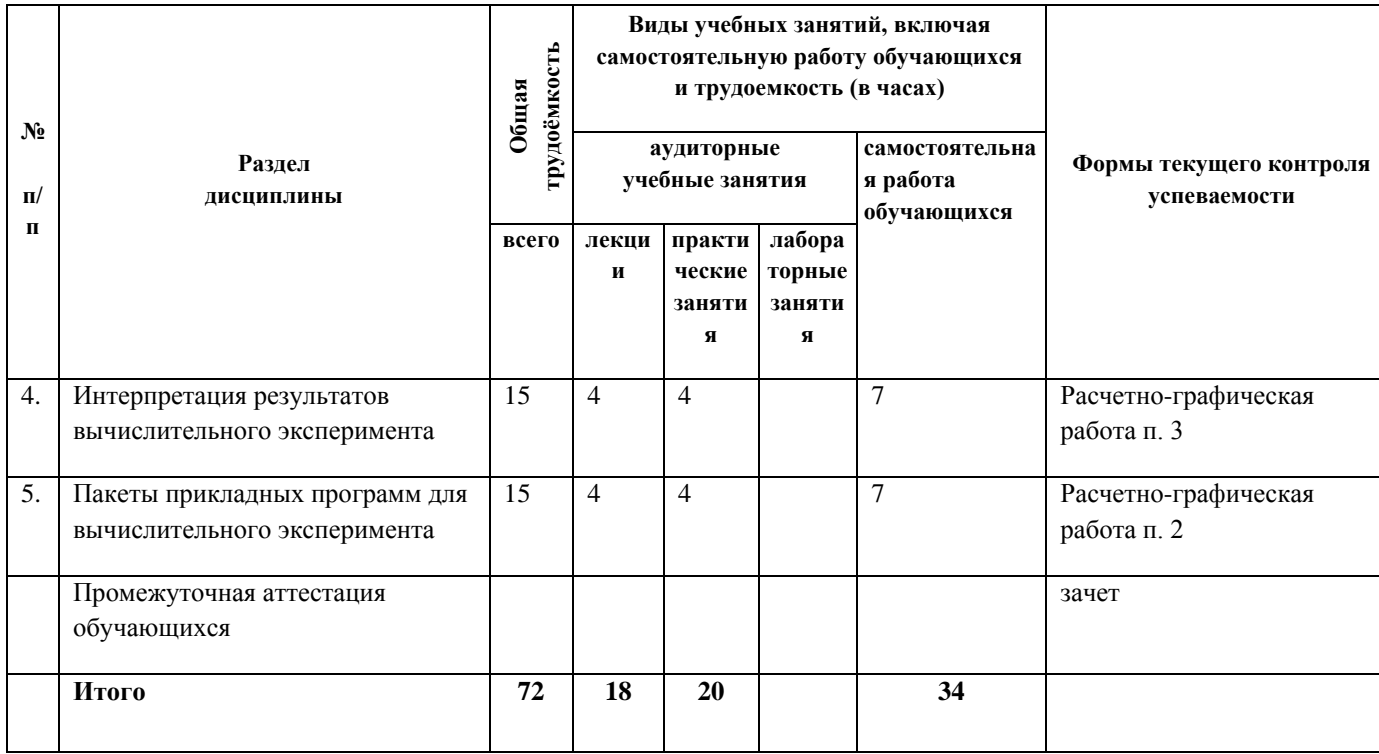

# <span id="page-5-0"></span>**4 Порядок оценивания успеваемости и сформированности компетенций обучающегося в текущей и промежуточной аттестации.**

Для положительной оценки по результатам освоения дисциплины обучающемуся необходимо выполнить все установленные виды учебной работы. Оценка результатов работы обучающегося в баллах (по видам) приведена в таблице 4.

Таблица 4 - Балльно-рейтинговая оценка результатов учебной работы обучающихся по видам (БРС)

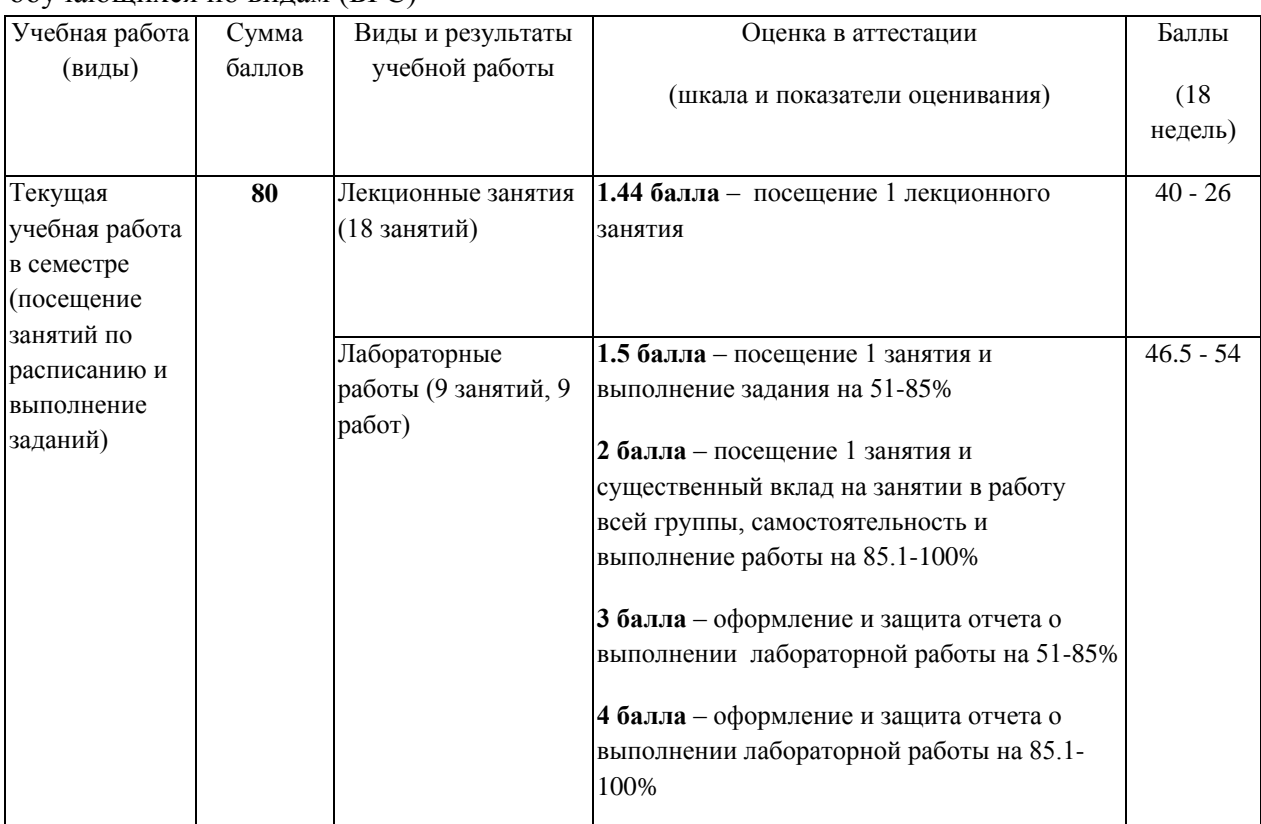

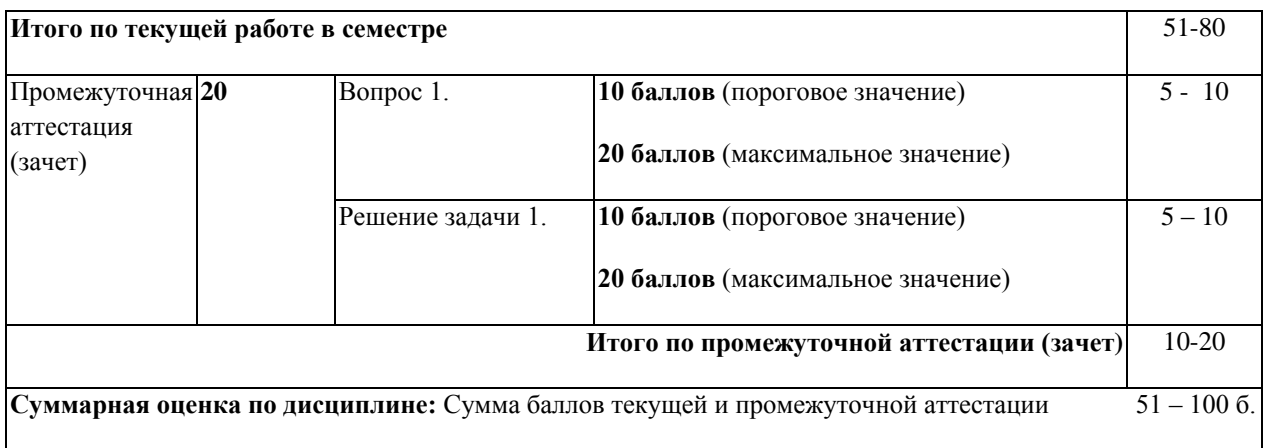

В промежуточной аттестации оценка выставляется в ведомость в 100-балльной шкале и в буквенном эквиваленте (таблица 5)

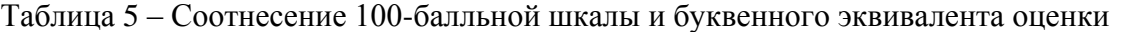

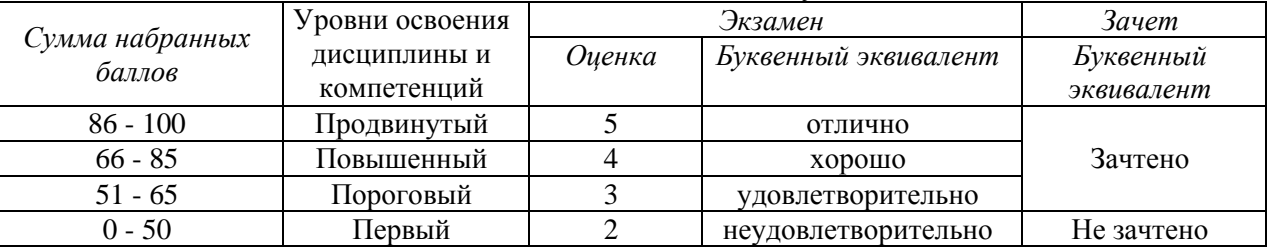

## <span id="page-6-1"></span><span id="page-6-0"></span>**5 Материально-техническое, программное и учебнометодическое обеспечение дисциплины.**

# **5.1 Учебная литература**

### **Основная учебная литература**

1. Афанасьева, Н. Ю. Вычислительные и экспериментальные методы научного эксперимента [Текст] : учебное пособие. – Москва :Кнорус, 2013. – 330 с. – Гриф ГОУ ВПО «Московский гос. Технический университет им Н. Э. Баумана» «Рекомендовано».

#### **б) дополнительная учебная литература:**

1. Введение в математическое моделирование [Текст] : учебное пособие / под ред. П. В. Трусова. - Москва : Логос [и др.], 2007. - 440 с. - (Новая Университетская Библиотека). - Гриф МО "Допущено".

2. Рябенький, В. С. Введение в вычислительную математику [Электронный ресурс] / В. С. Рябенький. - 3-е изд., испр. и доп. - Электрон. текстовые дан. - Москва: ФИЗМАТЛИТ, 2008. - Режим доступа: http://znanium.com/bookread2.php?book=544692

3. [Партыка,](http://znanium.com/catalog.php?item=booksearch&code=%D0%B2%D1%8B%D1%87%D0%B8%D1%81%D0%BB%D0%B8%D1%82%D0%B5%D0%BB%D1%8C%D0%BD%D1%8B%D0%B9+%D1%8D%D0%BA%D1%81%D0%BF%D0%B5%D1%80%D0%B8%D0%BC%D0%B5%D0%BD%D1%82&page=2#none) Т. Л. Вычислительная техника [Электронный ресурс]: Учебное пособие / Партыка Т.Л., Попов И.И., - 3-е изд., испр. и доп. - Электрон. текстовые дан.- Москва:Форум, НИЦ ИНФРА-М, 2016. - Режим доступа: <http://znanium.com/bookread2.php?book=546274>

4. Назаров, С. В. Операционные системы специализированных вычислительных комплексов: Теория построения и системного проектирования [Электронный ресурс] / С. В. Назаров. - Электрон. текстовые дан.- Москва: Машиностроение, 1989. - Режим доступа: http://znanium.com/bookread2.php?book=374192

5. Назаров, С. В. Измерительные средства и оптимизация вычислительных систем [Электронный ресурс] / С. В. Назаров. - Электрон. текстовые дан. - Москва: Радио и связь, 1990. - Режим доступа: <http://znanium.com/bookread2.php?book=404040>

6. [Федотова,](http://znanium.com/catalog.php?item=booksearch&code=%D0%B2%D1%8B%D1%87%D0%B8%D1%81%D0%BB%D0%B8%D1%82%D0%B5%D0%BB%D1%8C%D0%BD%D1%8B%D0%B9+%D1%8D%D0%BA%D1%81%D0%BF%D0%B5%D1%80%D0%B8%D0%BC%D0%B5%D0%BD%D1%82&page=2#none) Е. Л. Информационные технологии в науке и образовании [Электронный ресурс]: Учебное пособие / Е.Л. Федотова, А.А. Федотов. - Электрон. текстовые дан.- Москва: ИД ФОРУМ: НИЦ ИНФРА-М, 2013. - Режим доступа: <http://znanium.com/bookread2.php?book=411182>

7. Назаров, С. В. Локальные вычислительные сети [Электронный ресурс] : Справочник. В 3-х кн. Кн. 2: Аппаратные и программные средства / С. В. Назаров, В. П. Поляков, А. В. Луговец и др.; Под ред. С. В. Назарова. - Электрон. текстовые дан.- Москва: Финансы и статистика, 1994. - Режим доступа: <http://znanium.com/bookread2.php?book=390762>

8. [Кузнецов,](http://znanium.com/catalog.php?item=booksearch&code=%D0%B2%D1%8B%D1%87%D0%B8%D1%81%D0%BB%D0%B8%D1%82%D0%B5%D0%BB%D1%8C%D0%BD%D1%8B%D0%B9+%D1%8D%D0%BA%D1%81%D0%BF%D0%B5%D1%80%D0%B8%D0%BC%D0%B5%D0%BD%D1%82&page=3#none) А. С. Теория вычислительных процессов [Электронный ресурс] /КузнецовА.С., ЦаревР.Ю., КнязьковА.Н. - Электрон. текстовые дан.- Краснояр.: СФУ, 2015. - Режим доступа: http://znanium.com/bookread2.php?book=549796

9. [Бесшапошникова,](http://znanium.com/catalog.php?item=booksearch&code=%D0%B2%D1%8B%D1%87%D0%B8%D1%81%D0%BB%D0%B8%D1%82%D0%B5%D0%BB%D1%8C%D0%BD%D1%8B%D0%B9+%D1%8D%D0%BA%D1%81%D0%BF%D0%B5%D1%80%D0%B8%D0%BC%D0%B5%D0%BD%D1%82&page=3#none) В. И. Планирование и организация эксперимента в легкой промышленности [Электронный ресурс]: учебное пособие / В. И. Бесшапошникова. - Электрон. текстовые дан.- Москва:НИЦ ИНФРА-М, 2017. - Режим доступа: http://znanium.com/bookread2.php?book=543099

### <span id="page-7-0"></span>**5.2 Материально-техническое и программное обеспечение дисциплины.**

Учебные занятия по дисциплине проводятся в учебных аудиториях КГПИ ФГБОУ ВО «КемГУ»:

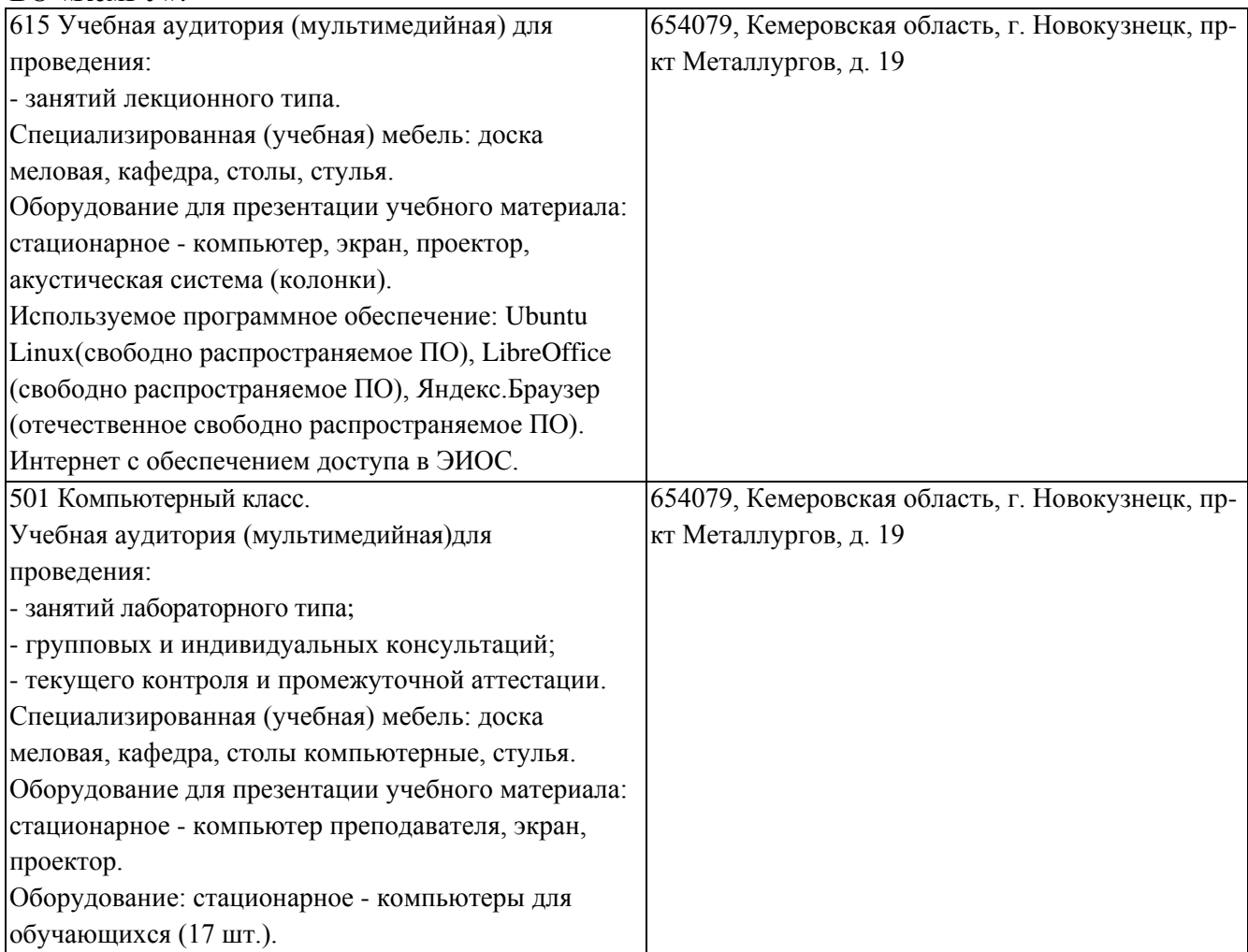

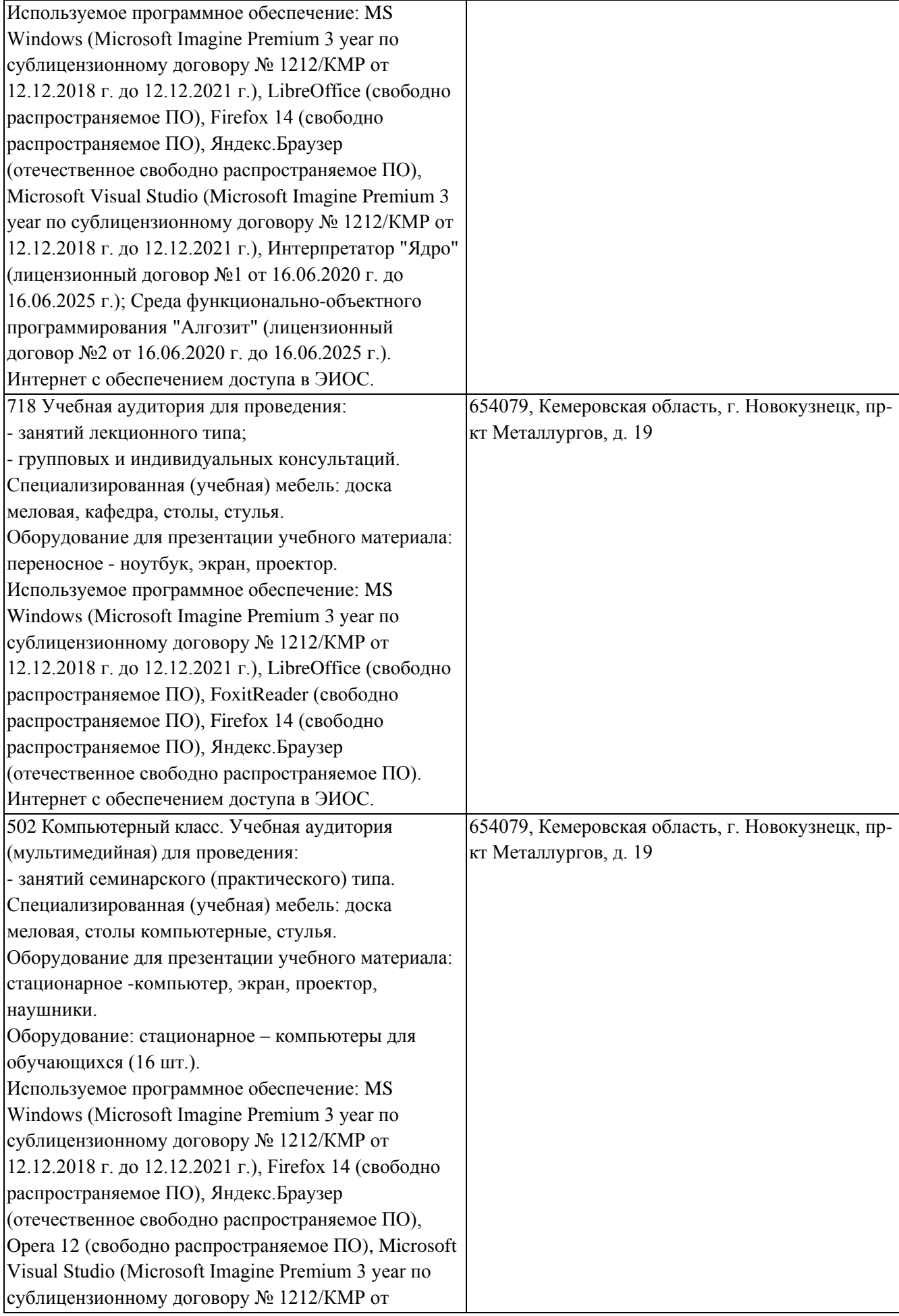

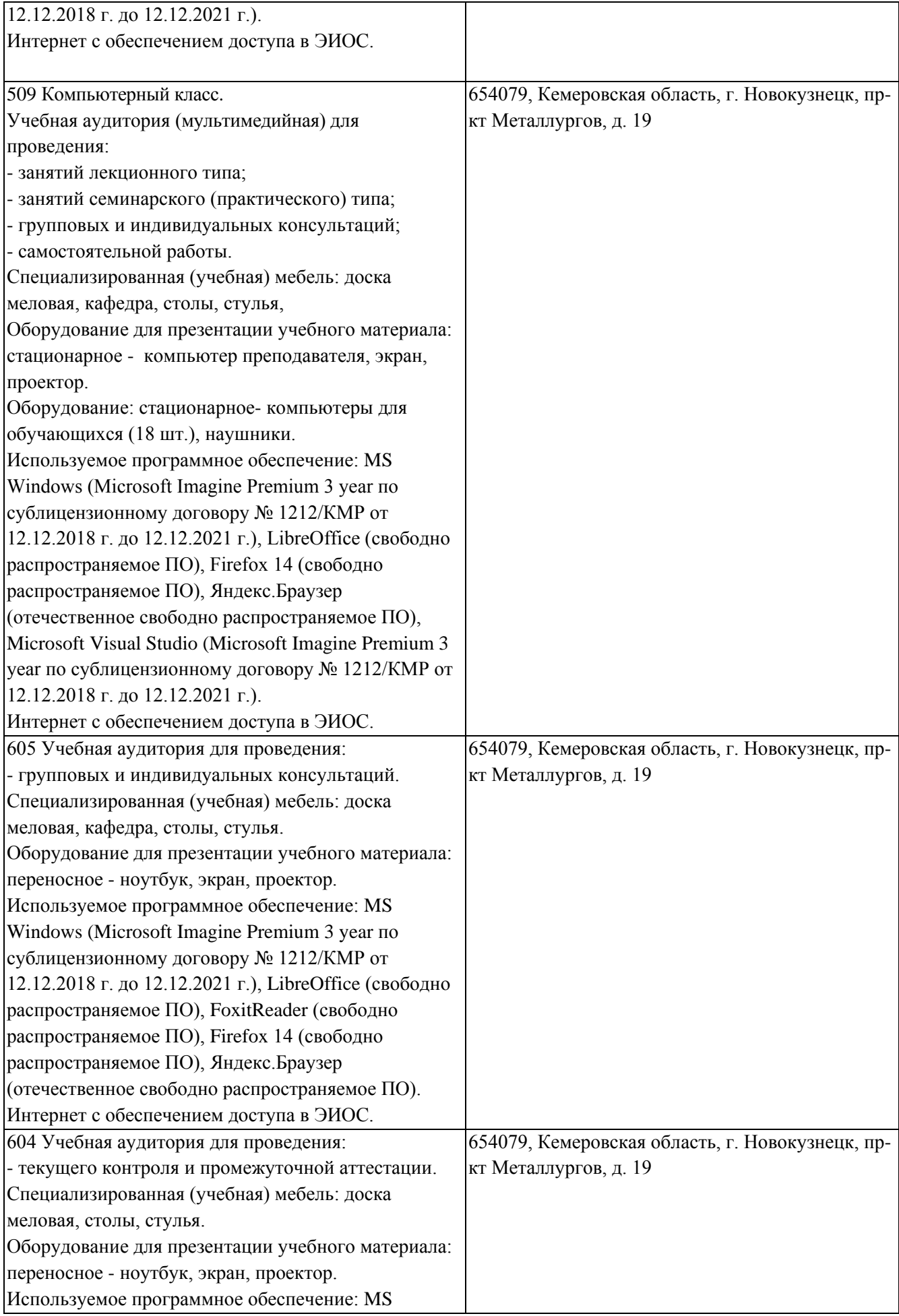

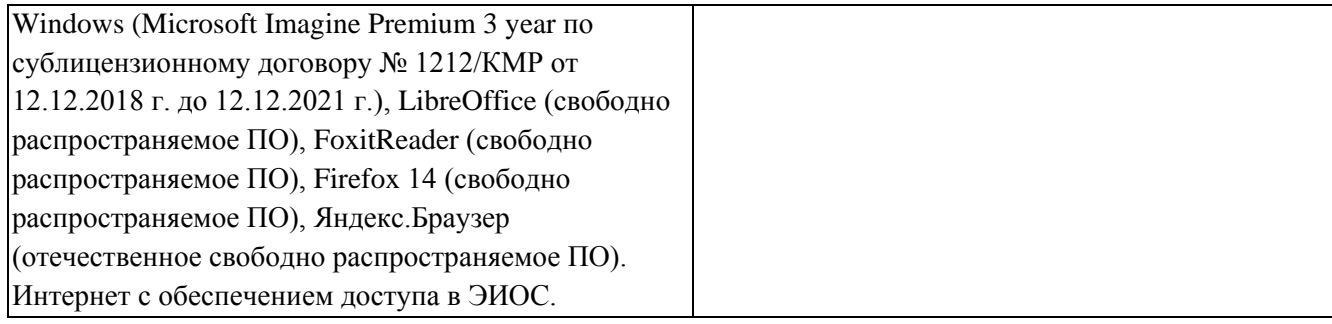

# <span id="page-10-0"></span>**5.3 Современные профессиональные базы данных и информационные справочные системы.**

### **Перечень СПБД и ИСС по дисциплине**

<span id="page-10-1"></span>*1. База данных публикаций журнала Образование и общество, Федеральный портал Российское образование www.edu.ru, единое окно доступа к информационным ресурсам <http://window.edu.ru/resource/525/2525>*

*2. Общероссийский математический портал (информационная система) <http://www.mathnet.ru/>*

*3. Научная электронная библиотека eLIBRARY.RU – крупнейший российский информационный портал в области науки, технологии, медицины и образования, содержащий рефераты и полные тексты - [www.elibrary.ru](http://www.elibrary.ru/)*

### **6 Иные сведения и (или) материалы.**

<span id="page-10-2"></span>**6.1. Примерные вопросы и задания / задачи для промежуточной аттестации**

*Семестр 6*

### Таблица 7 - Примерные теоретические вопросы и практические задания / задачи к зачету

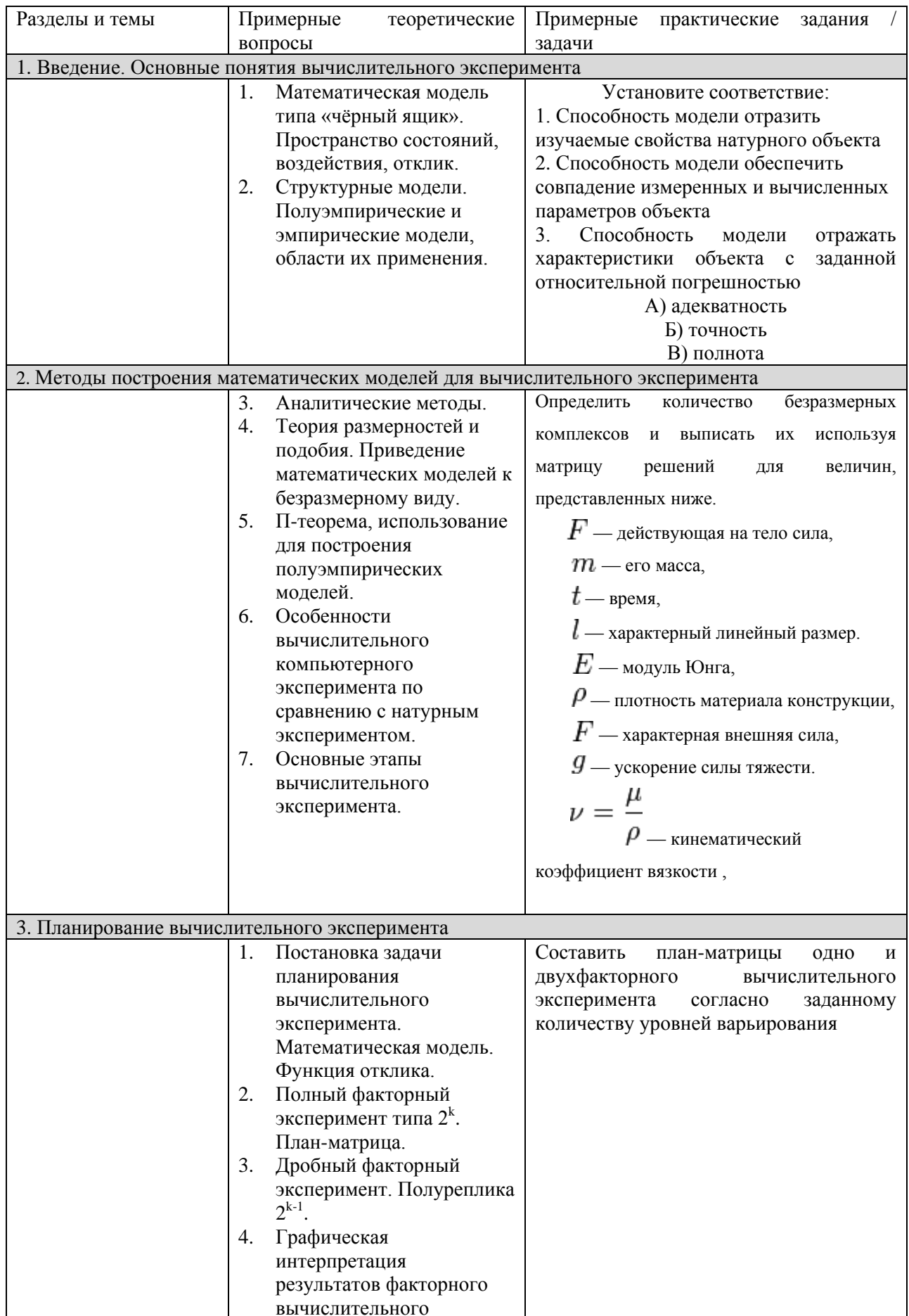

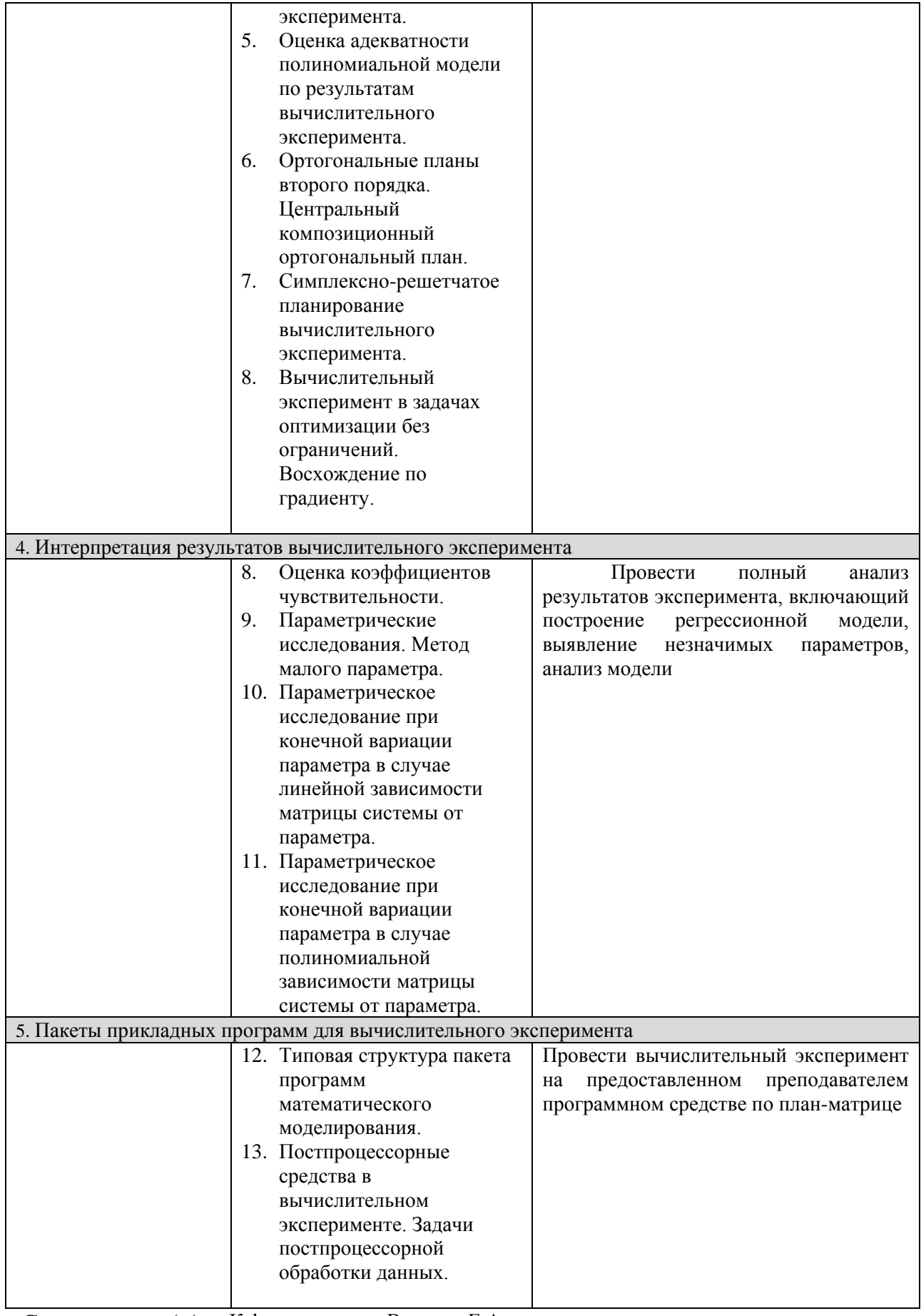

Составитель (и): К.ф.-м.н., доцент Вячкина Е.А.

(*фамилия, инициалы и должность преподавателя (ей)*)